**Quick Boost Crack Product Key Free Download [Mac/Win] [April-2022]**

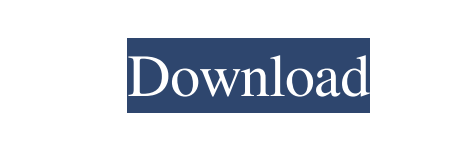

**Quick Boost Crack+ License Code & Keygen Free**

Quick Boost Cracked Version is an innovative application that is aimed at speeding up your modem connection speed. It also allows you to boost the size of data packets which improves your connection significantly. How to Get Started with Quick Boost: Add this new connection to Start Menu by double-clicking the shortcut created for it. Verify by launching Quick Boost and entering the options you desire. Automatically Apply Settings After Updates: Use this feature so that all new settings you apply are applied immediately to your connection after updates are installed. How to Boost Internet Speed in Windows 7: Right-click on the Quick Boost icon and select the options you want to boost. Norton AntiVirus is one of the most common forms of spyware that gets integrated into many home computers, often without the user's knowledge. Thankfully, Norton AntiVirus is user friendly and can often be found for free or very low prices. However, this doesn't mean it's perfect as it can still be a big threat to your PC, especially if used as your main security application. In the category of tools created to improve your Internet connection speed, there is also Quick Boost. Using this lightweight and comprehensive tool, you are able to boost the Internet speed from your Dial-up or Cable/DSL connection. The utility is capable of doing so by allowing you to change specific registry settings without actually touching them. With it you can set the value for MTU (maximum transmission unit), which controls the maximum packet size that can be sent. This change can be applied to both Dial-up and Cable/DSL connections and has different values. Normally, a larger packet is more efficient since it carries more data and fewer packets are processed. From this point of view, the application proves very helpful because it allows you to set the MTU at the maximum capacity. Though it sounds good, this can backfire, creating lag due to the fact that a bigger delay is created for the packets that follow. Besides the MTU, Quick Boost also enables you to set the TTL (Time to Live) or hop limit that determines the lifespan of any data packet that enters your system. Quick Boost displays a user-friendly interface that makes it easy to operate. To make the changes you need in order to enhance your Internet connection speed, all you have to do is simply click on the options you want to activate then click the "Boost" button. The changes you apply aren't

**Quick Boost Crack +**

0 Comments Post a Comment You must be logged in to post a comment. Disclaimer: The opinions expressed here are my personal views and may not reflect the views of my current or previous employers. The content on this site is provided as general information only and should not be taken as legal or professional advice for your situation.`[`resolver`]( `null` `[`subscriber`]( `null` `[`subject`]( `Object` The [`Persister`]( class can be used to persist and retrieve objects. ## Simple Example ```js const MemoryPersist = require('memory-persist') const persister = new MemoryPersist() const subject = { } let resolver = null persister.store(subject) resolver.store('data', null) resolver.store('data', 'hey') resolver.store('data', {id: 1}) // Now we can get all object(s) back: let id = '' resolver.get('data', id => { console.log(id) // 'hey', '1' }) resolver.reset() ``` Q: Chai assertion not working for arrays I am facing an issue related to array assertions. I have a function which takes as argument an array of strings, and passes them to some other function. When I try to assert that the second argument is an array I get this error: AssertionError: expected {[[Array]]} to contain {hello} I have tried chai.assert.array like this: var assert = chai.assert; it( 'get a list of employee names', function (done) { var myList

 $=$  ["hello", 6a5afdab4c

Read the FAQs - View the Support Forums - English All the latest downloads: English | Spanish | Dutch | Dutch | Back to Speedtyper.org | Forums | Free Trial Updates | More Software | Useful Stuff | Blog | Downloads | Error Help | Contact Us System Requirements: Access to Windows Explorer Installing: Extract the Quick Boost file to the folder with your EXE file. Now doubleclick the EXE file to run it. Quick Boost could take up to 5 minutes to run. When it is done the software appears on the menu bar as an icon. To reach the software's options, double-click the icon. Now click the "Language" tab to find your language setting. Click "OK" to save the changes. You can easily disable the icon by going to the Windows Control Panel, clicking the icon that looks like a wrench, and selecting the "Display" tab. You can also drag the icon to the taskbar to make it easier to reach. Before You Run Quick Boost Before you run Quick Boost, you need to know that all the settings you make for your Internet connection speed can be easily reverted. This means that if the first setting you make doesn't seem to be working, you can always go back to a previous setting. So the only thing you should have to worry about is making the right settings to begin with. Now that you're aware of that, let's get started! Quick Boost is very straightforward, so it should only take a moment to get up and running! The interface is clean, and the options should be fairly easy to figure out, and they're all well-labeled. Click the "Options" button to load the settings to be adjusted. Click the "Configuration" option to choose your connection type. Now you need to select the "General" tab to set your basic needs. Here you should choose the speed you want to boost. Choose your packet size. Now you need to select your packet size. The options for the packet size can be found in three places: 1. In the "General" tab. 2. In the "Quick Boost" tab. 3. Under the "Advanced" tab. In the "General" tab, select the  $\bullet$ 

You do not need to invest in expensive software to increase your Internet Speed. Quick Boost allows you to increase your Internet Speed with just one click. Quick Boost will allow you to increase your Internet Speed by automatically optimizing the settings from your Dial-up or Cable/DSL modem. The utility is capable of doing so by allowing you to change specific registry settings without actually touching them. What's New in this version: Fixed several crashes and improved speed. Roses are red, my friends, and Valentine's Day is upon us! While most stores are full of roses, everyone knows that the two most common flowers associated with this day are red roses and roses that come in hearts. And while you could always purchase either of those, there's another way to celebrate love: the kind that goes through social media. Yes, today the Chinese students celebrate a special kind of love by sending giant red rose-inspired cards to their loved ones. This phenomenon, which goes by the nickname of "Red Pig's Chinese Valentine Day" or "Red Pig Day", is celebrated on the last day of February each year. And if you are wondering what on earth could make Chinese students choose to send a red rose-inspired card to their loved ones on this day instead of exchanging flowers and getting gifts in the form of gifts, there are some theories out there. For one thing, the red color symbolizes happiness and love. Also, roses are the most popular type of floral in China and is also their national flower. And finally, red roses symbolize the fact that the Chinese people are blood-related and thus symbolize the fact that they are a nation of the same blood. So if you're looking for a creative way to express your love for your Chinese friends and family, you might want to consider sending them the kind of gifts you can see in the picture above. If you do so, you will be supporting a great cause, and also you will be ensuring that China gets much-needed cash to assist their needy citizens. Just make sure that you don't send a rose-themed gift that would be viewed by people as offensive or silly. Make it something like a rose-themed New Year card that the Chinese people can take as a sign that you care about them. Using this method you can also send a basket of homemade cookies to your Chinese friends, which just happens to be quite common in this country. They will

Supported OS: Only Windows 10, Windows 8.1, Windows 8, and Windows 7 are supported. Your computer should meet the following system requirements: • Processor: 2 GHz or faster processor • Memory: 3 GB RAM • Graphics: AMD HD graphics card • DirectX: Version 11 • Network: Broadband Internet connection • Resolution: 1080p or better (1920 x 1080 or 2560 x 1440) • Storage: 4 GB available space (recommended) •

<http://franceimagepro.com/?p=11257> [https://swarajyanow.com/wp-content/uploads/2022/06/Pomodairo\\_Crack\\_.pdf](https://swarajyanow.com/wp-content/uploads/2022/06/Pomodairo_Crack_.pdf) <https://awinkiweb.com/copysafe-web-crack-free-pc-windows/> <https://kazacozum.com/wp-content/uploads/2022/06/TNEFExtract.pdf> <https://hiawathahomes.org/wp-content/uploads/2022/06/NetAlyzer.pdf> <http://www.hva-concept.com/easymaker-download-3264bit-latest/> <https://www.anastasia.sk/screen-melt-crack-free-license-key-download-3264bit/> [https://www.coursesuggest.com/wp-content/uploads/2022/06/Sidereal\\_Time\\_Crack\\_\\_PCWindows.pdf](https://www.coursesuggest.com/wp-content/uploads/2022/06/Sidereal_Time_Crack__PCWindows.pdf) https://www.sdssocial.world/upload/files/2022/06/16n67k2PyaeQlIPluOx9\_08\_14f286017a42fe71087119f55a31fc88\_file.pdf <https://versiis.com/7884/color-saturation-crack/>